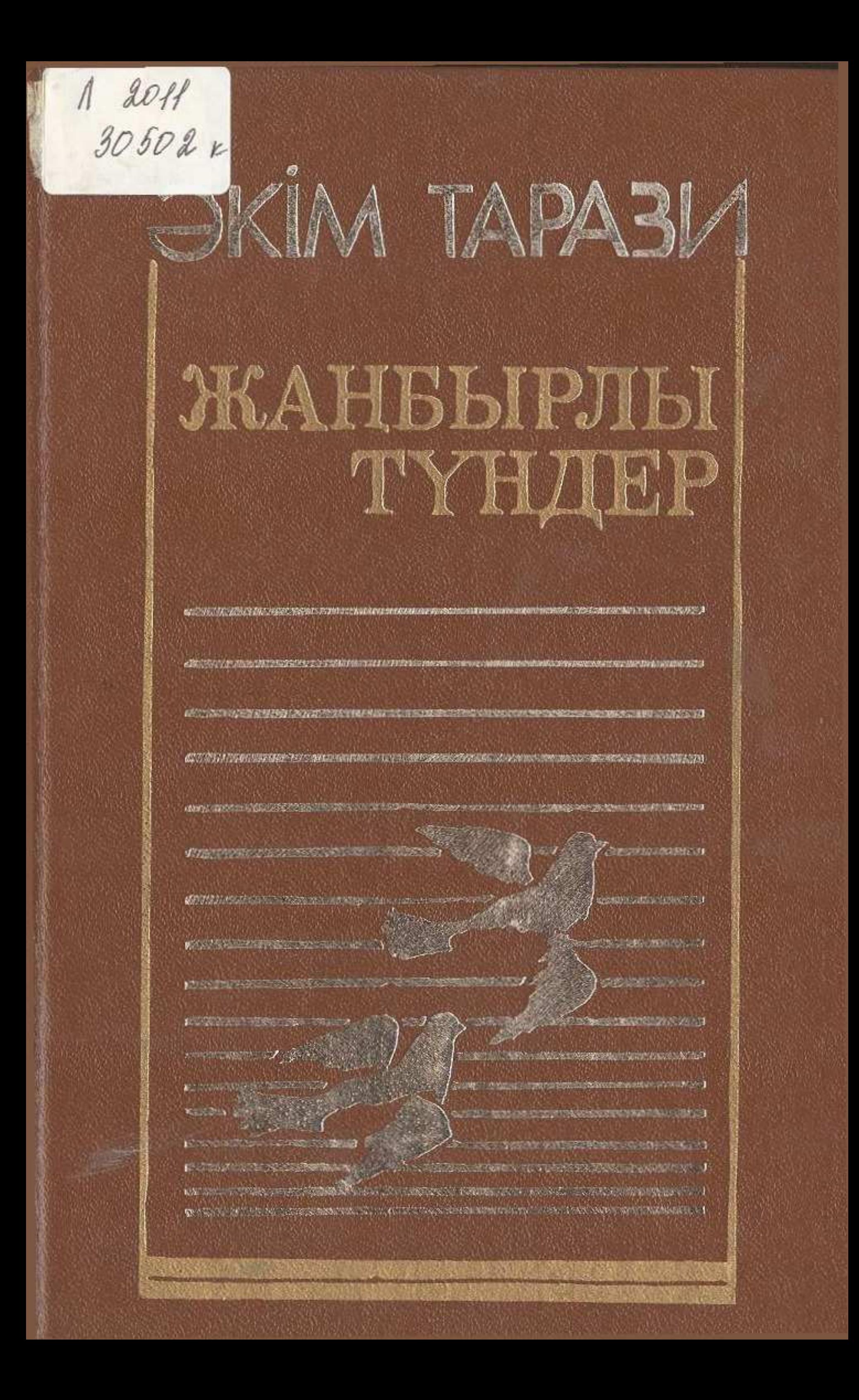

## MA3M¥HbI

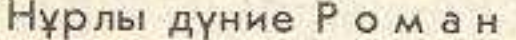

Әңгімелер:

Жүрек пен штык Жаңбырлы түндер

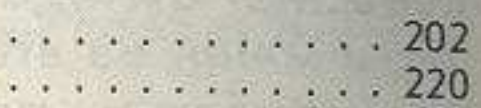

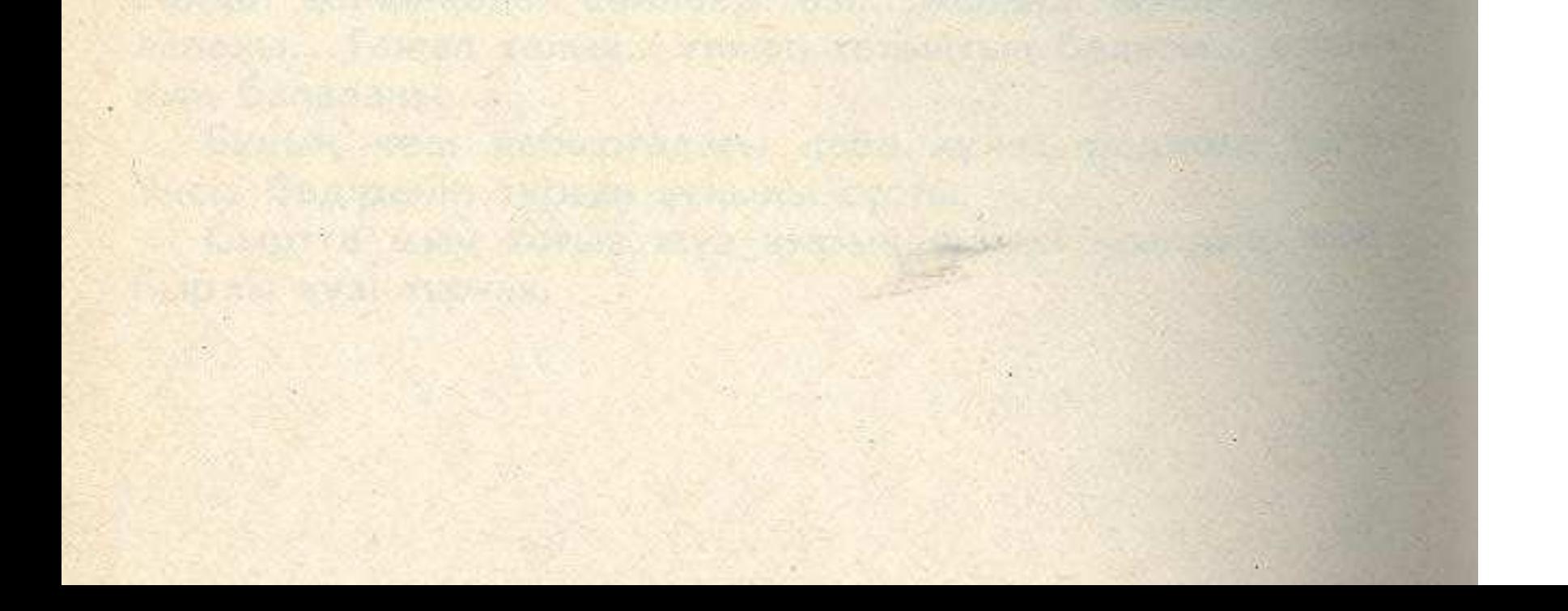